## Gemini Sustain Plus - API Endpoints

## Gemini Management APIs

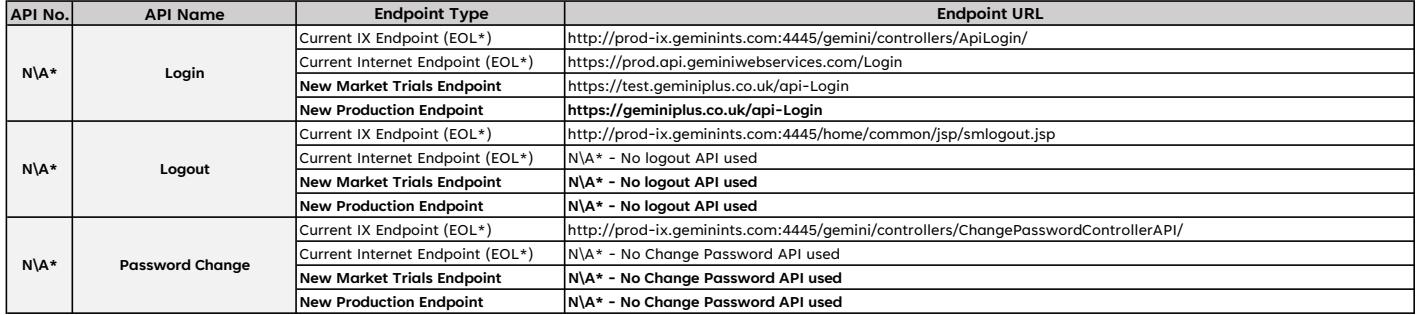

## Gemini Entry Capacity APIs

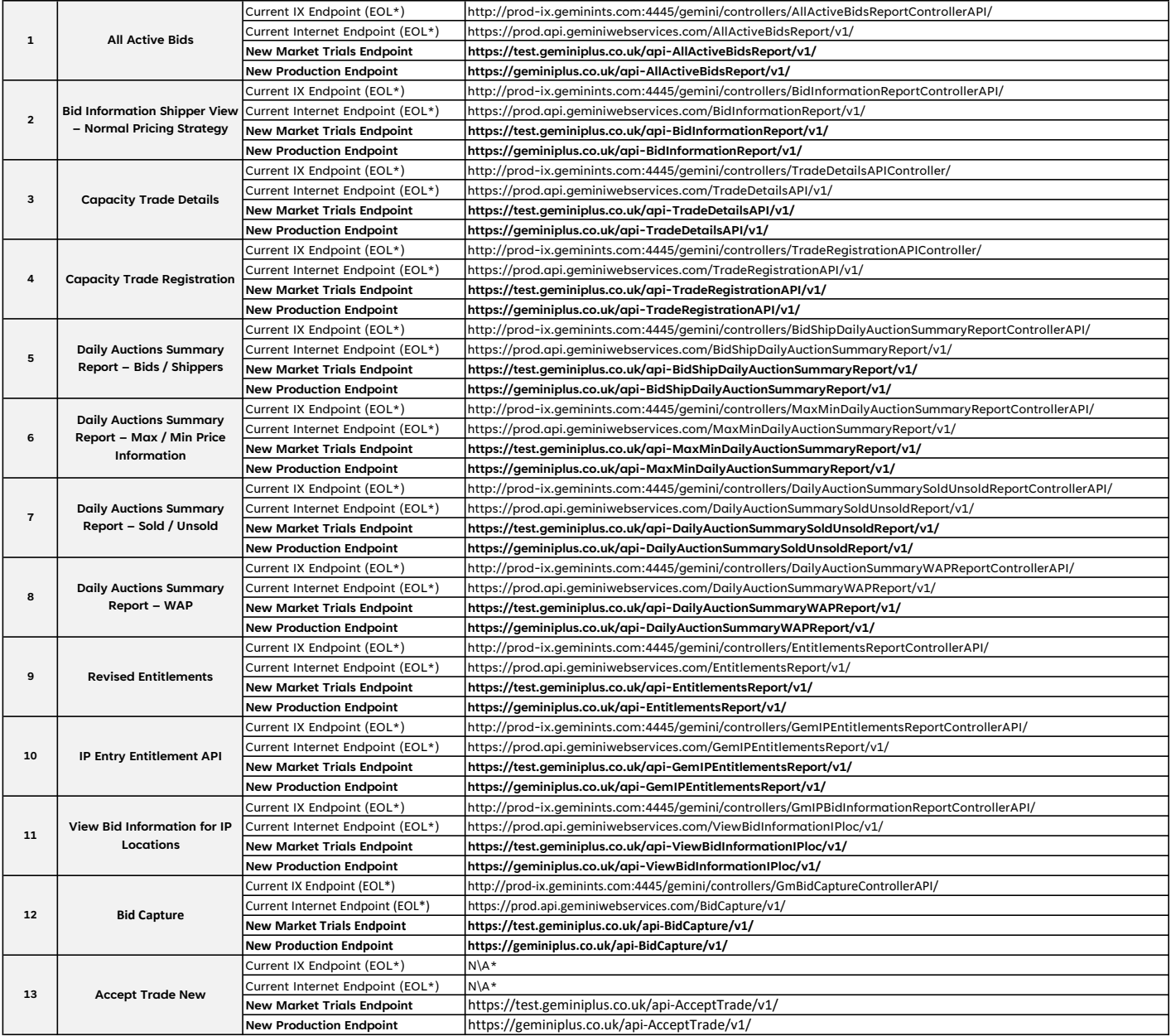

## Gemini Energy Balancing APIs

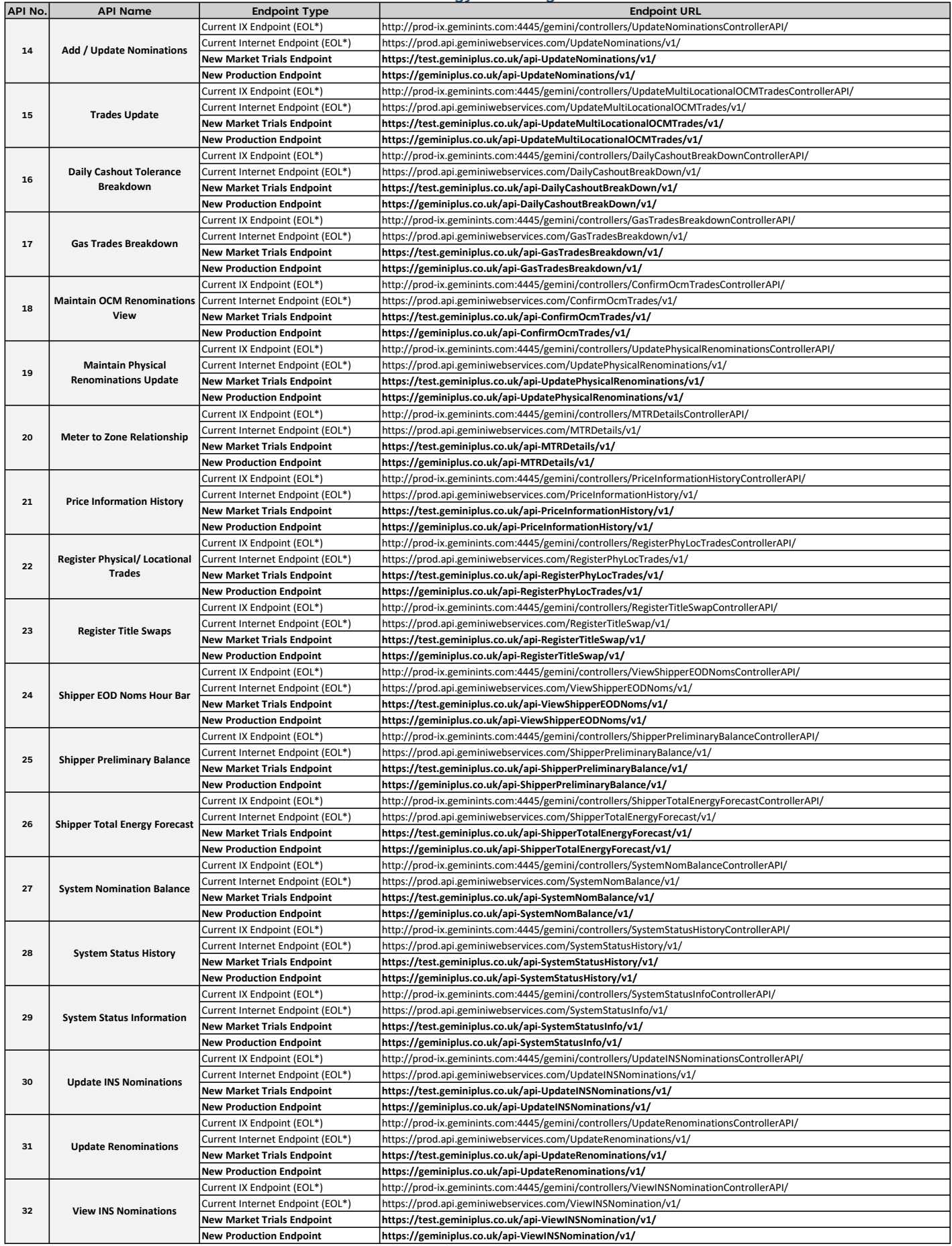

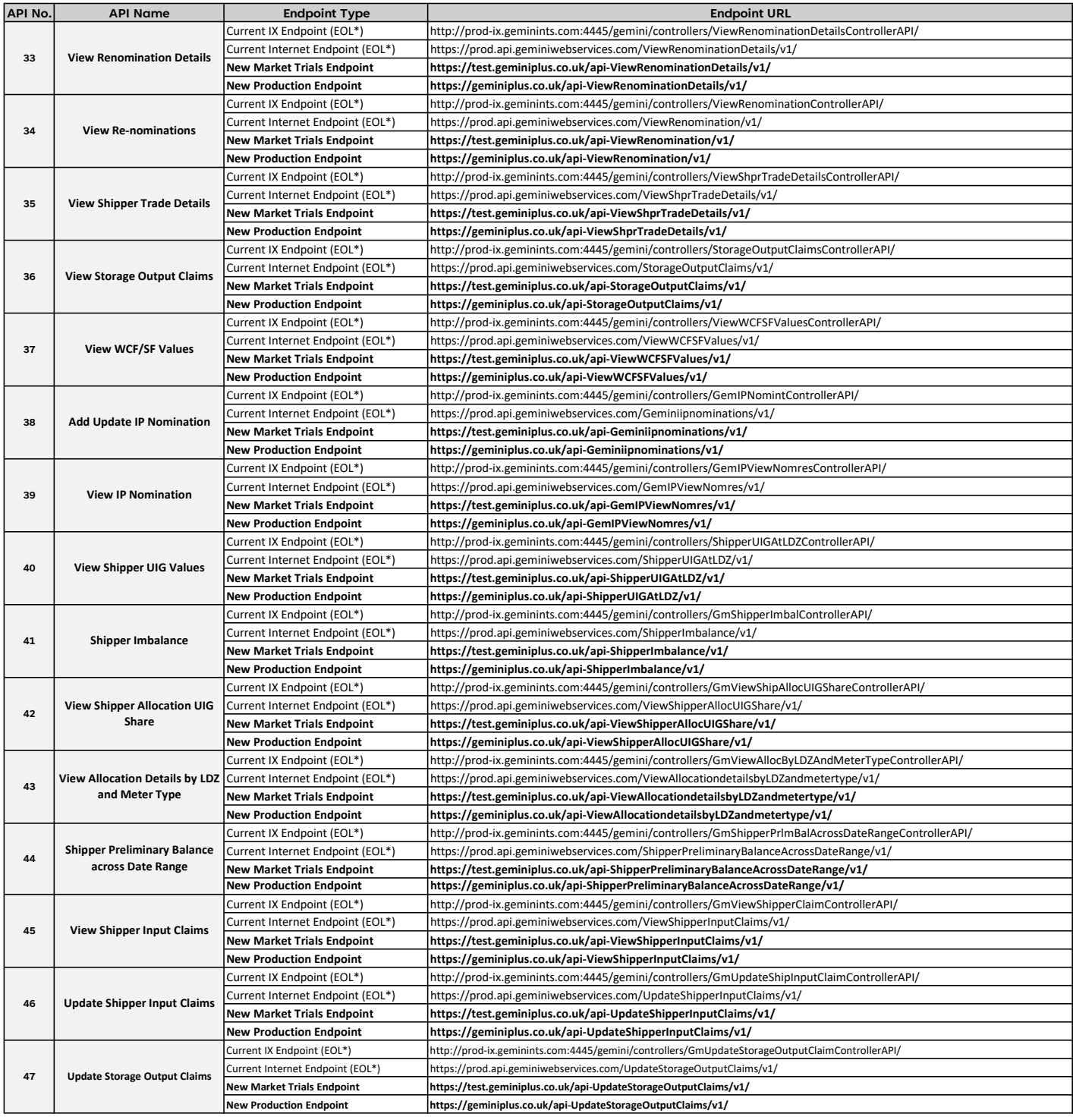

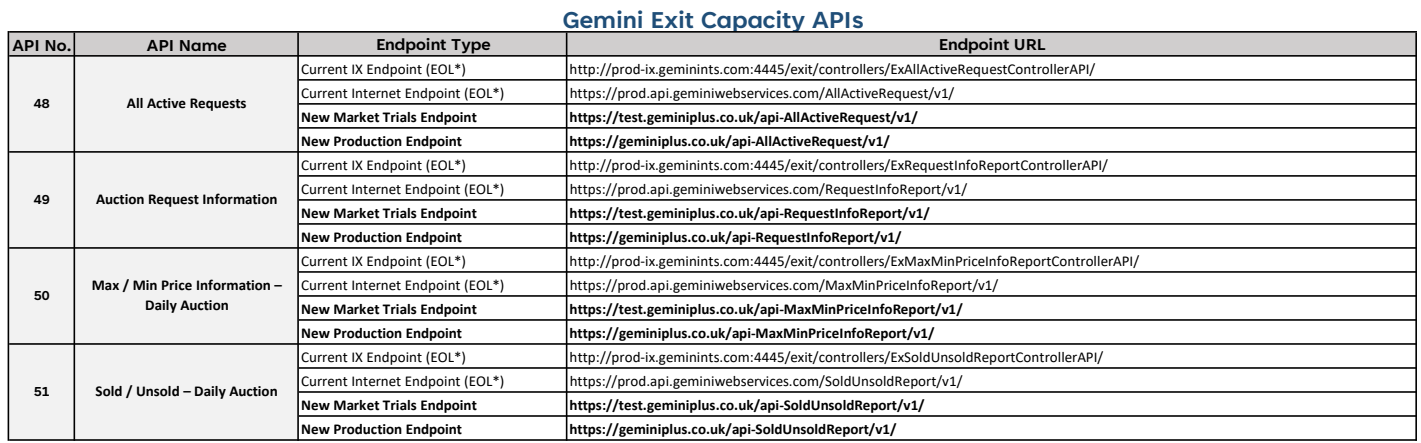

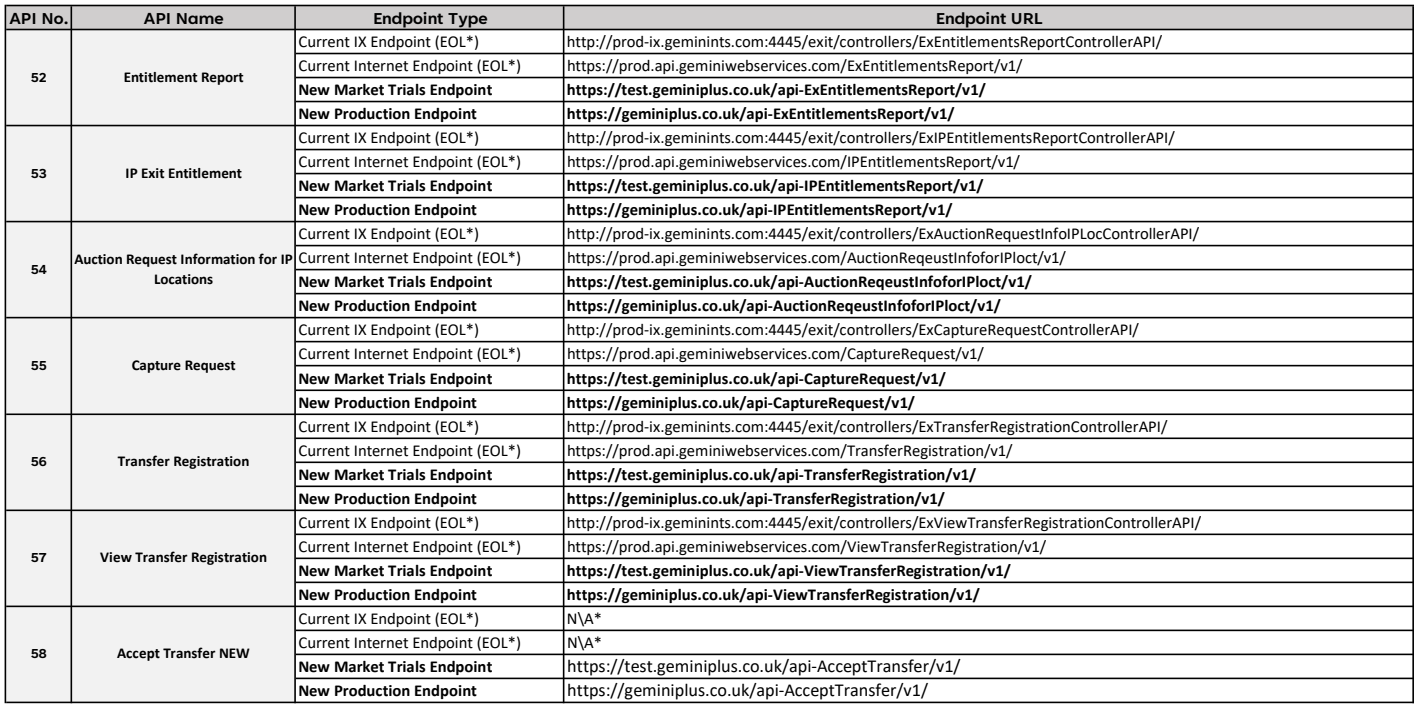

\*EOL = End of Life. These API endpoints will no longer be available when Sustain Plus goes live \*N\A = Not Applicable. These API endpoints do not exist for this endpoint type.

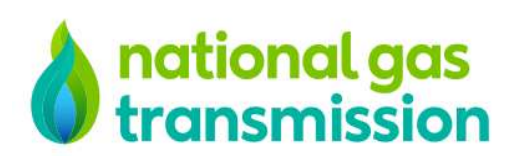

In partnership with

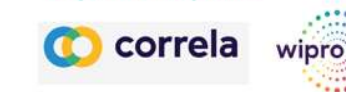

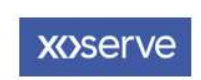